## Week 3

Strings and Loops

String accumulators

String formatting

**Booleans** 

**Conditionals** 

# Strings and loops

We can use loops to generate patterns of strings

**# Print greeting 5 times greeting = "hello world" for i in range(5): print(greeting)**

```
● - ■ ×
                                  stringLoop.py - ~ - Atom
File Edit View Selection Find Packages Help
                            stringLoop.py
      ii ii ii
     Print a given word N times
         $ python3 stringLoop.py
         Enter a string: "hello"
         Enter a number of times: 3
         hello
         hello
         hello
     def main():word = input("Enter a string: ")num = int(input("Enter a number of times: "))for i in range(num):
               print(word)
     main()LF N UTF-8 Python a 0 files
```
### More strings and loops

Strings are a sequence of characters!

What is the output of the following program?

# **greeting = "hello world" for i in range(len(greeting)): print(greeting[i])**

```
\bullet - \Box \timescharLoop 1.py - - - AtomFile Edit View Selection Find Packages Help
                            charLoop1.py
      \mathbf{H} \mathbf{H} \mathbf{H}Print every character in a given word on its own line
     Part 1
         1. Ask the user for a word
         2. Get the length of the word
         3. Use the range function to generate indices from 0 to
             len(word) - 14. In a loop, we just need to print word[i]
10
     def main():word = input("Enter a string: ")
           lengthOfWord = len(word)for i in range(lengthOfWord):
               print(word[i])main()LF N UTF-8 Python El O files
```
# Strings can be accumulators

Idea: We can use loops to generate strings

 $accum = ...$ 

for  $i$  in range $(...)$ :

# do something

# Strings can be accumulators

Idea: We can use loops to generate strings

# **accum = "" # usually initialize with the empty string** for i in range(...):

# do something

## Strings can be accumulators

Idea: We can use loops to generate strings

 $\textsf{accum} = \textsf{m}$  # usually initialize with the empty string for i in range(...):

**# Use concatenation to add to the string**

**accum += …**

## Exercise - Substrings

- 1. Ask the user for a word
- 2. Output increasing substrings of the input

Step 1: Sketch the algorithm on paper

What are we accumulating?

What should the start value be?

How should you update each frame?

How many times should you loop?

Step 2: Implement the algorithm with code

\$ python3 substrings.py Enter a word: Crackle C Cr Cra Crac **Crack Crackl Crackle** 

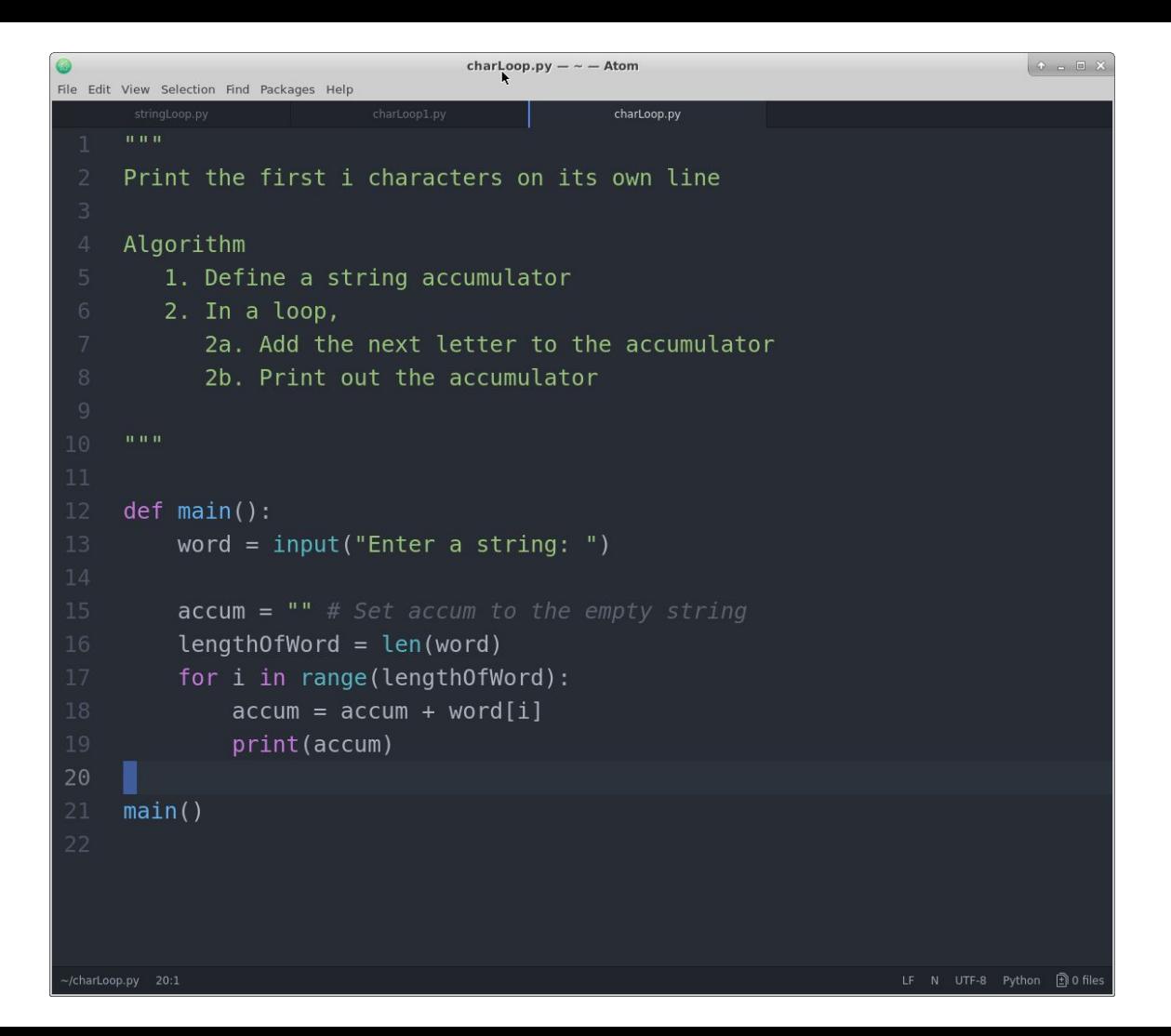

## How does the accumulator change each iteration?

word  $=$  "hello"  $accum =$ 

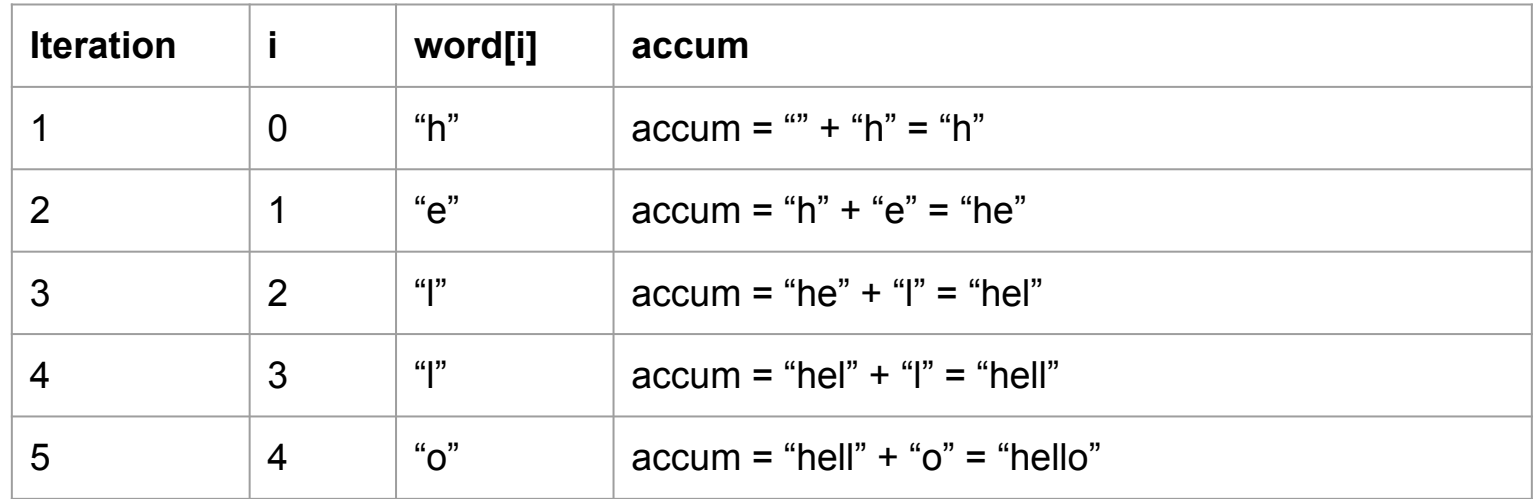

### Exercise - Square of text

- 1. The user will input the size N that the square should be
- 2. Output N lines. Each line repeats "\*" N times

Hint: Use the \* operator to repeat a character based on size

Step 1: Write out the algorithm on paper

How to generate a single line?

How to repeat that line N times?

Step 2: Implement the algorithm with code

\$ python3 square.py Enter an integer: 1 \* \$ python3 square.py Enter an integer: 4 \*\*\*\* \*\*\*\* \*\*\*\* \*\*\*\*

#### Exercise - Double letters

- 1. Ask the user for a word
- 2. Output the word with each letter doubled

Step 1: Sketch the algorithm on paper

What are we accumulating?

What should the start value be?

How should you update each frame?

How many times should you loop?

Step 2: Implement the algorithm with code

\$ python3 doubleletter.py Enter a word: banana bbaannaannaa \$ python3 doubleletter.py Enter a word: lol llooll